# Theme Customization Controls

Download the PDF of this article.

### **In this Article Related Articles Overview**

This document outlines the standardized controls used in FormAssembly themes. You have 36 options to control within the form builder, but if you'd like to stylize your form even more, you can use the controls below along with your CSS knowledge to accomplish this.

**Please Note:** Our Support team cannot support or write custom CSS code.

## **Controls and Selectors**

#### **LOGO**

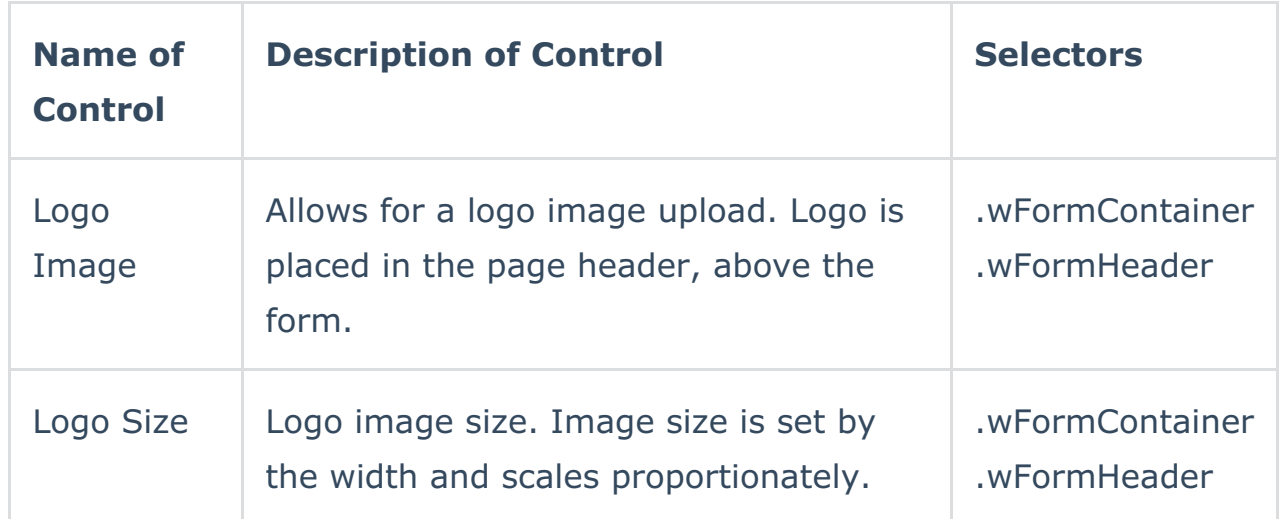

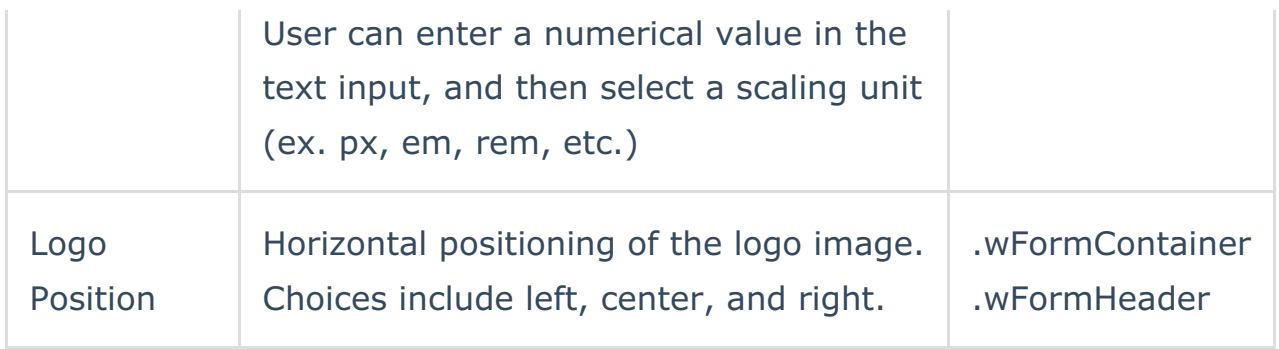

#### **BACKGROUND**

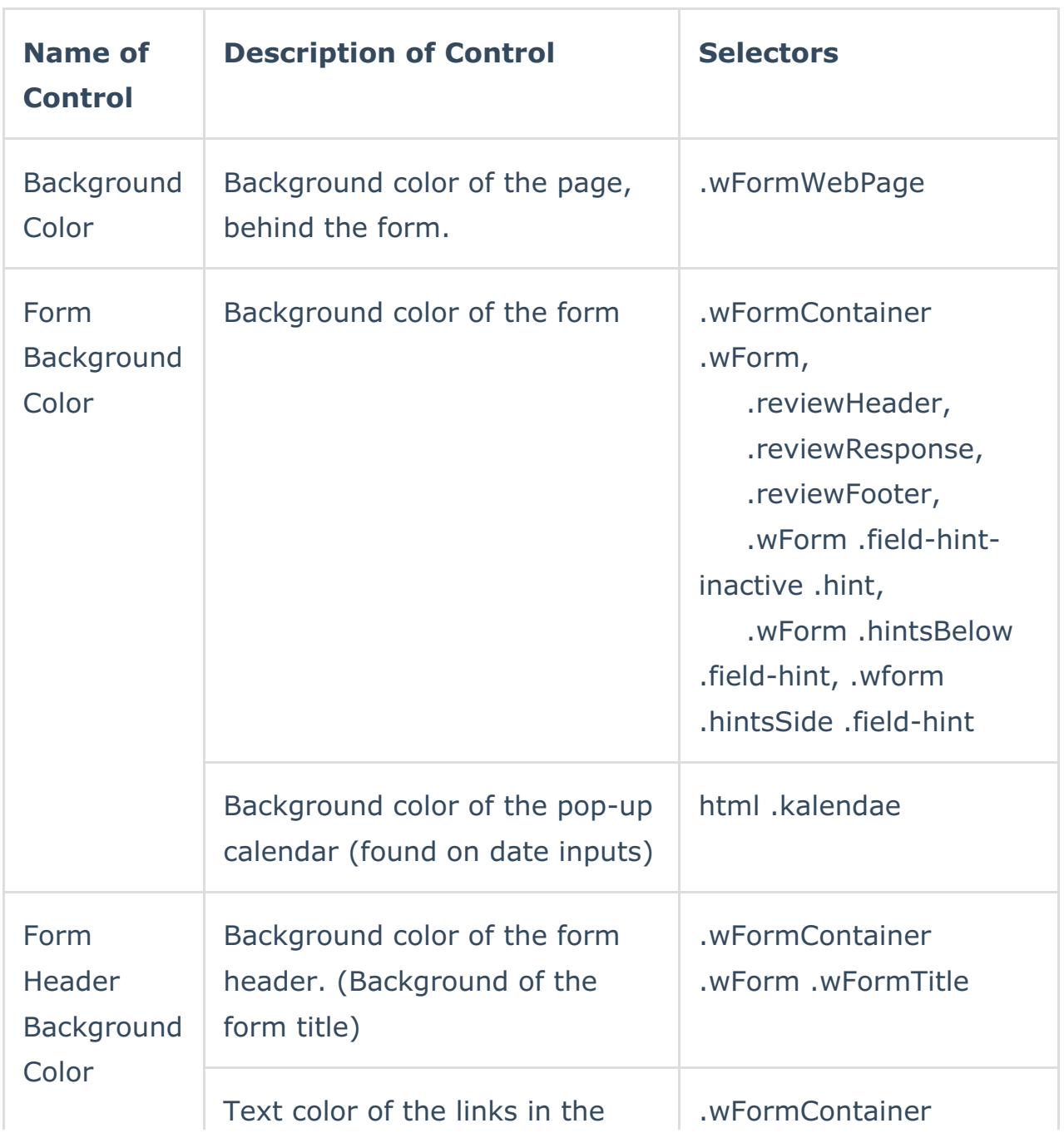

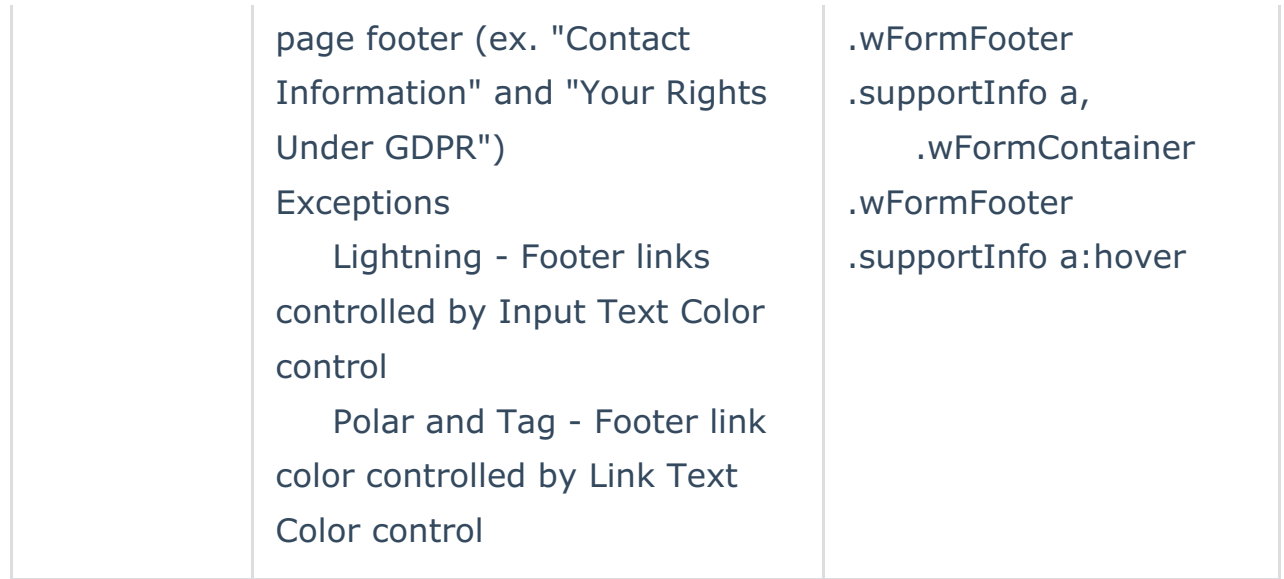

#### **BORDERS**

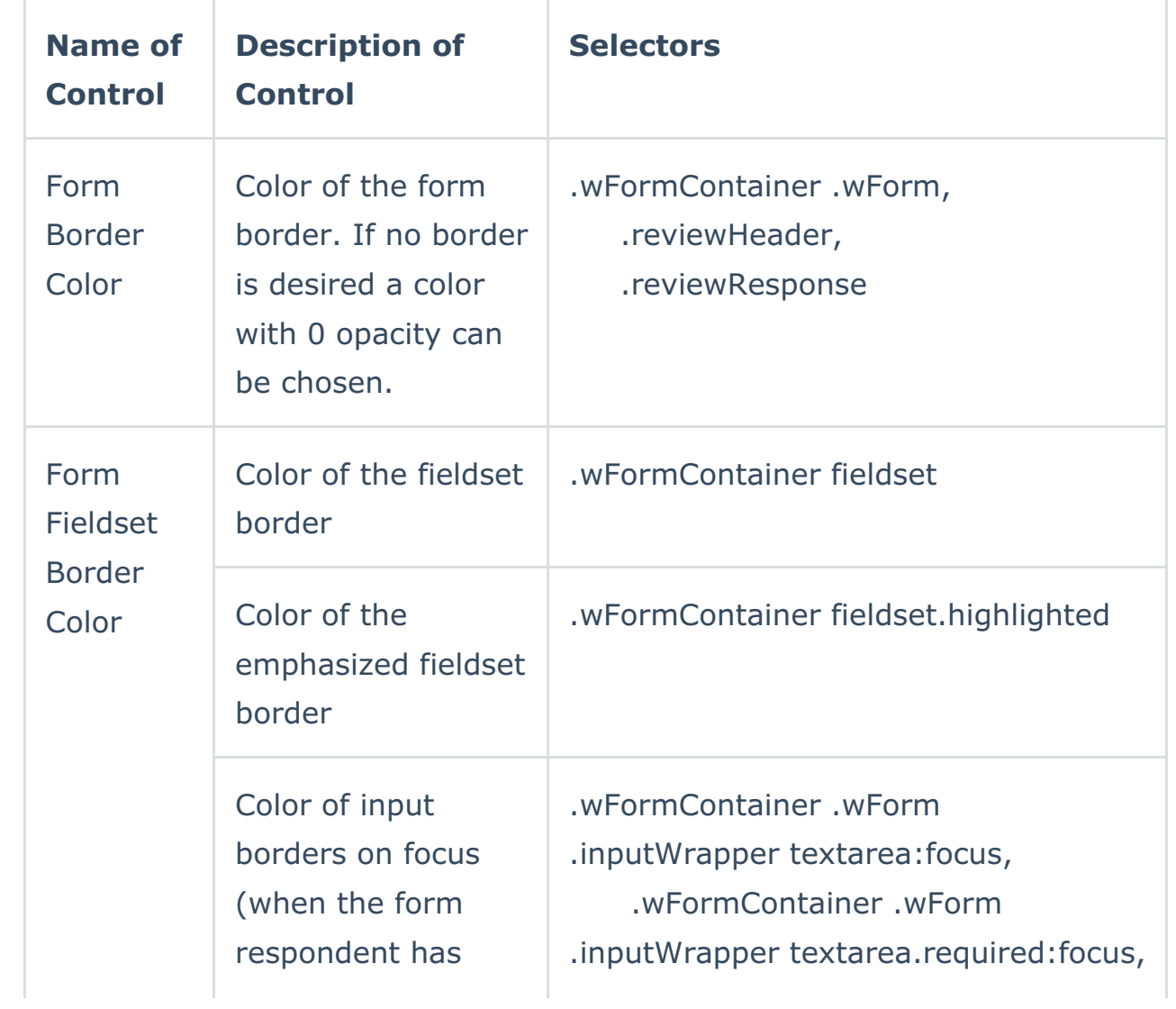

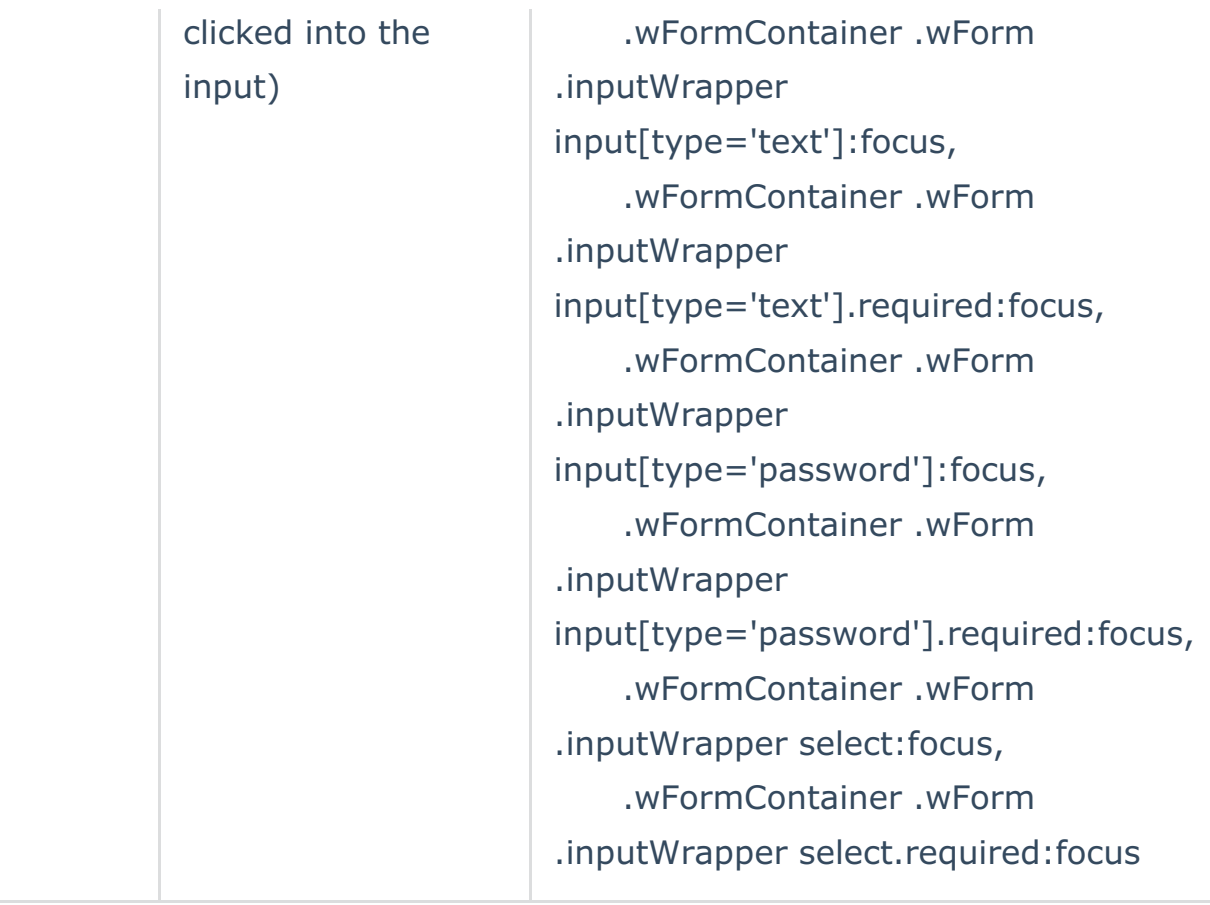

#### **TITLE**

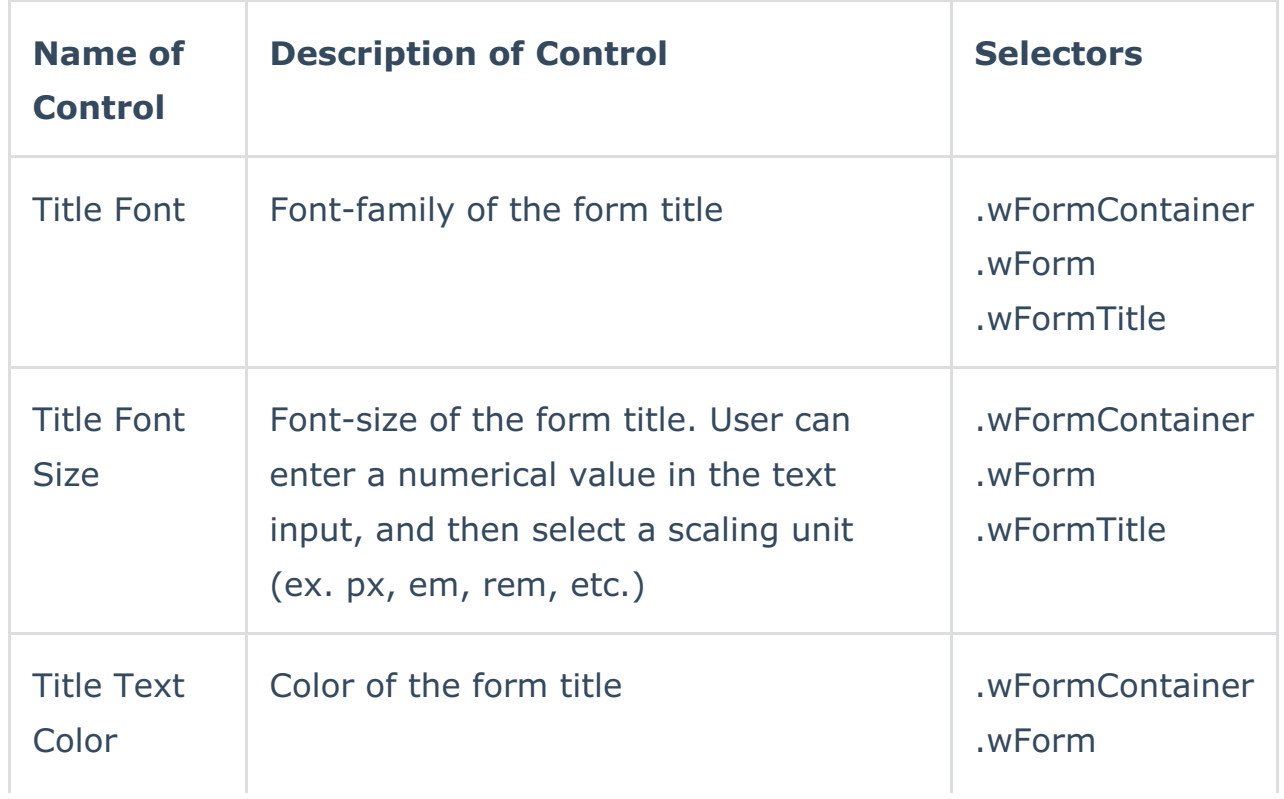

#### **SECTION**

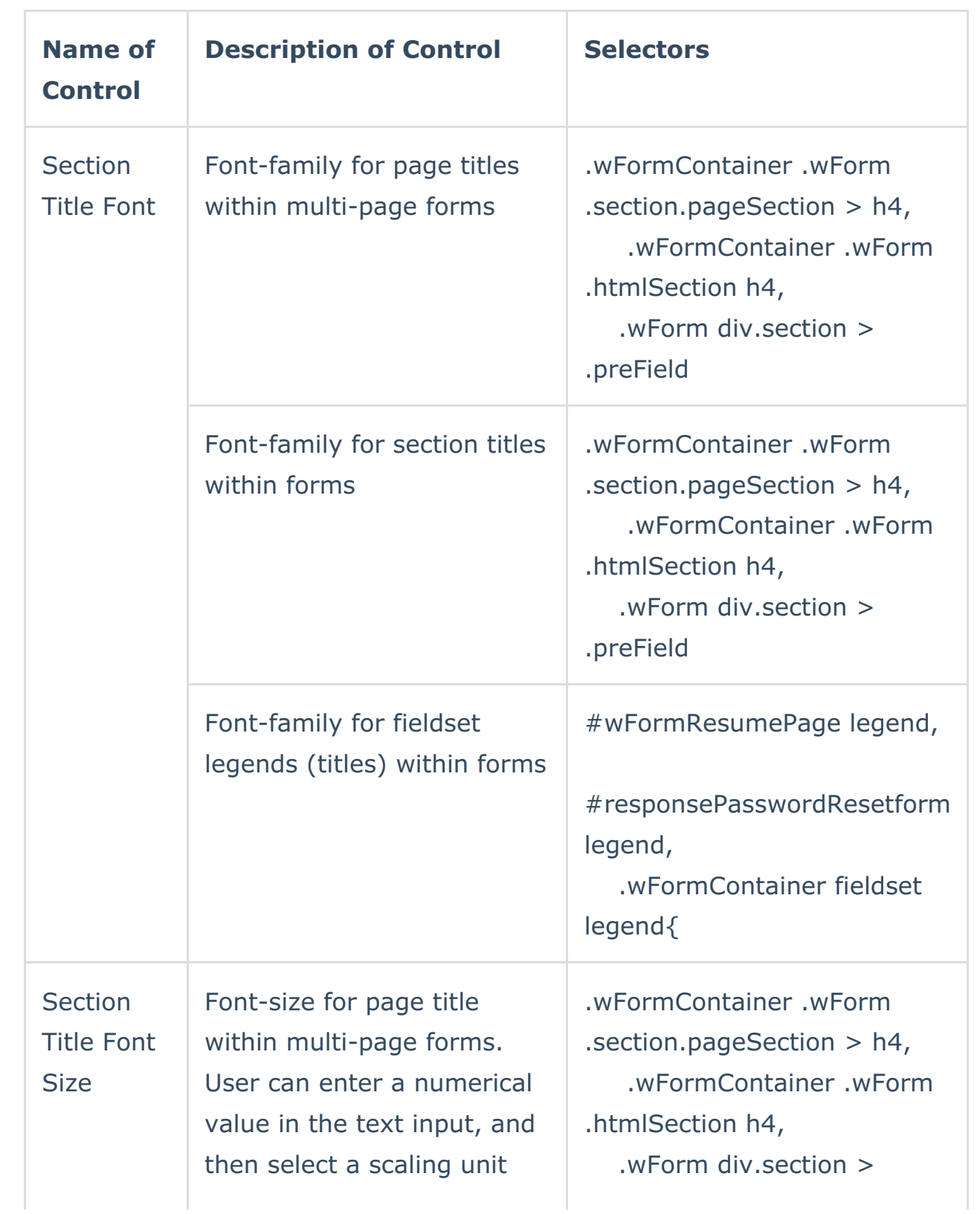

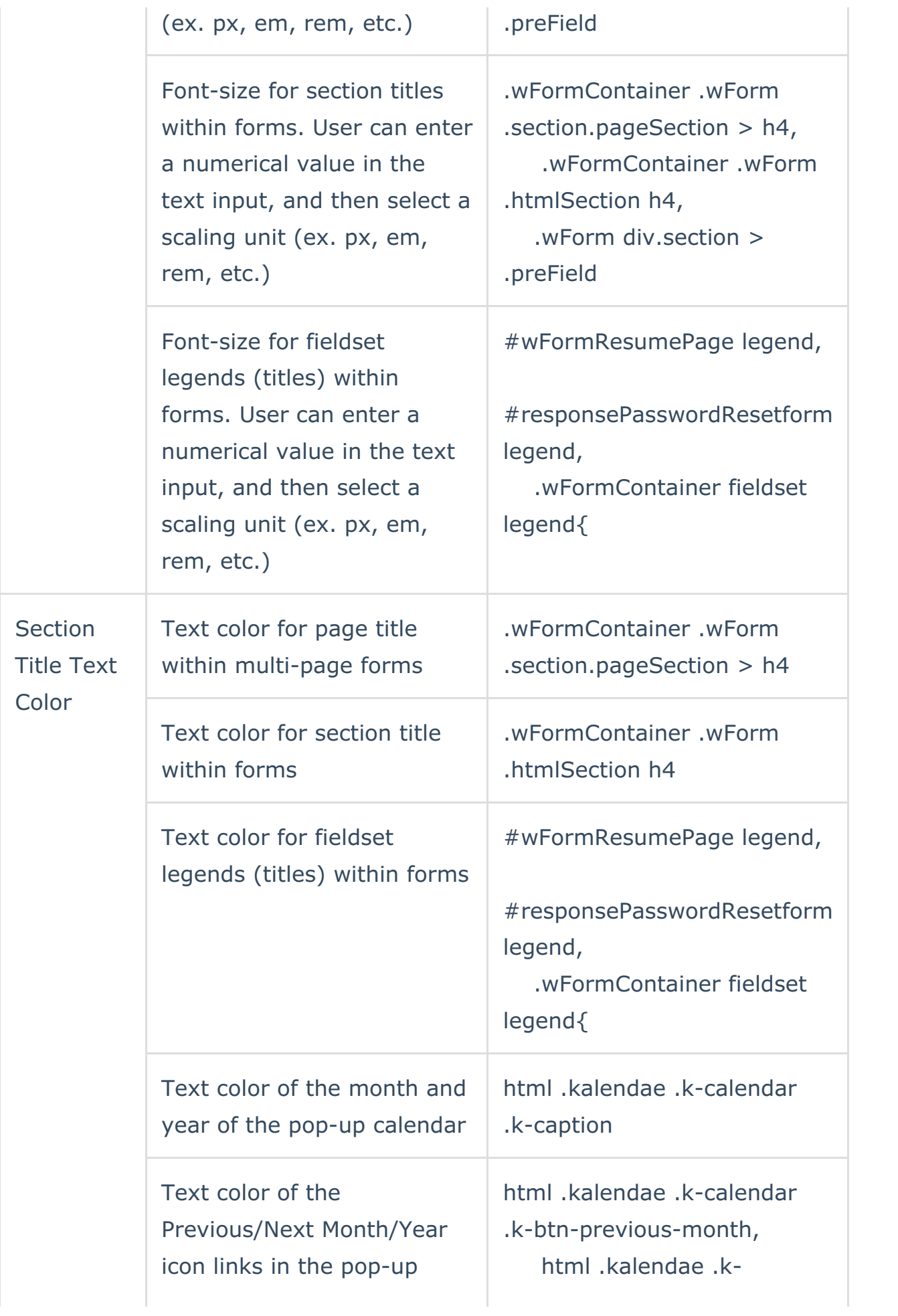

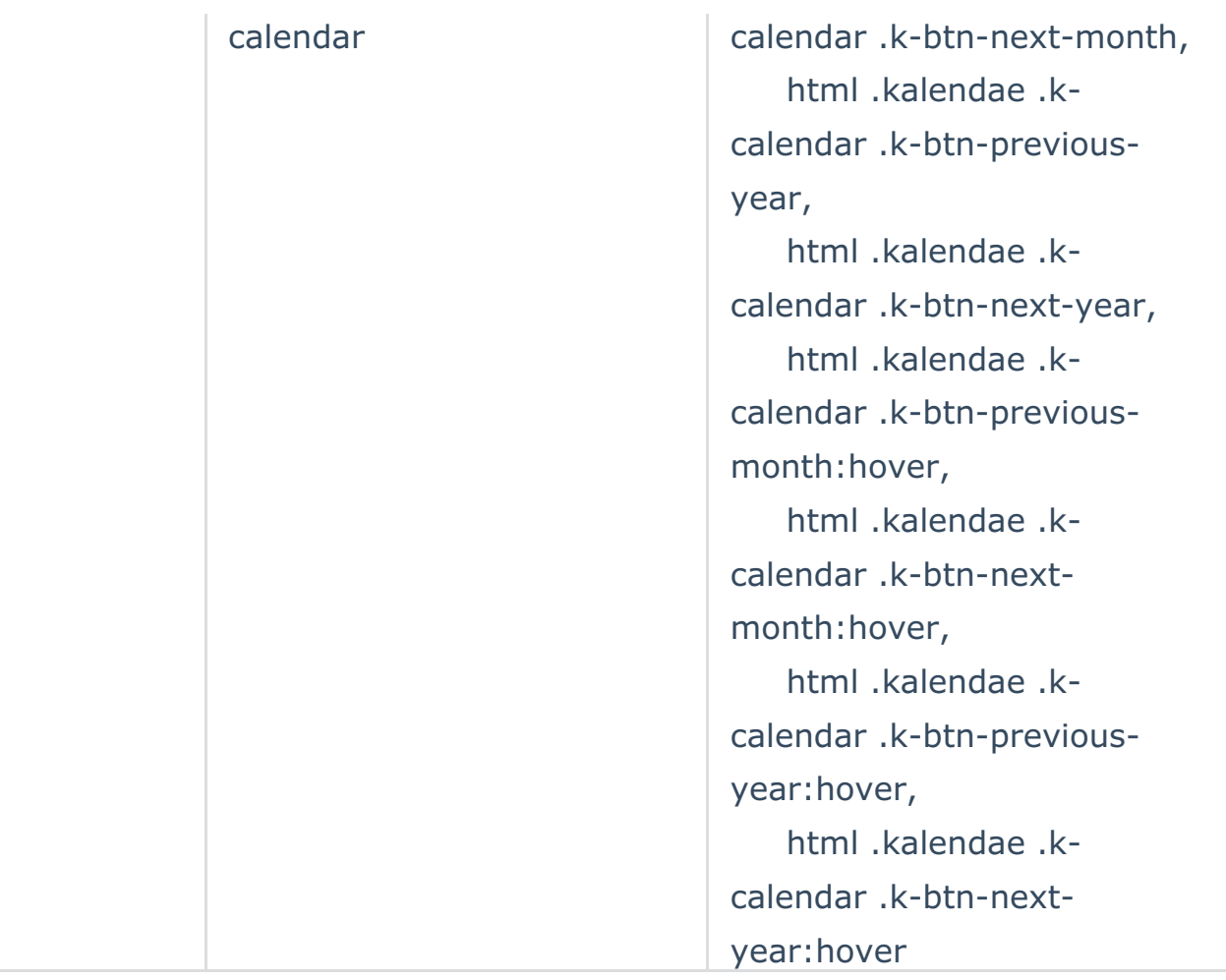

#### **FONTS**

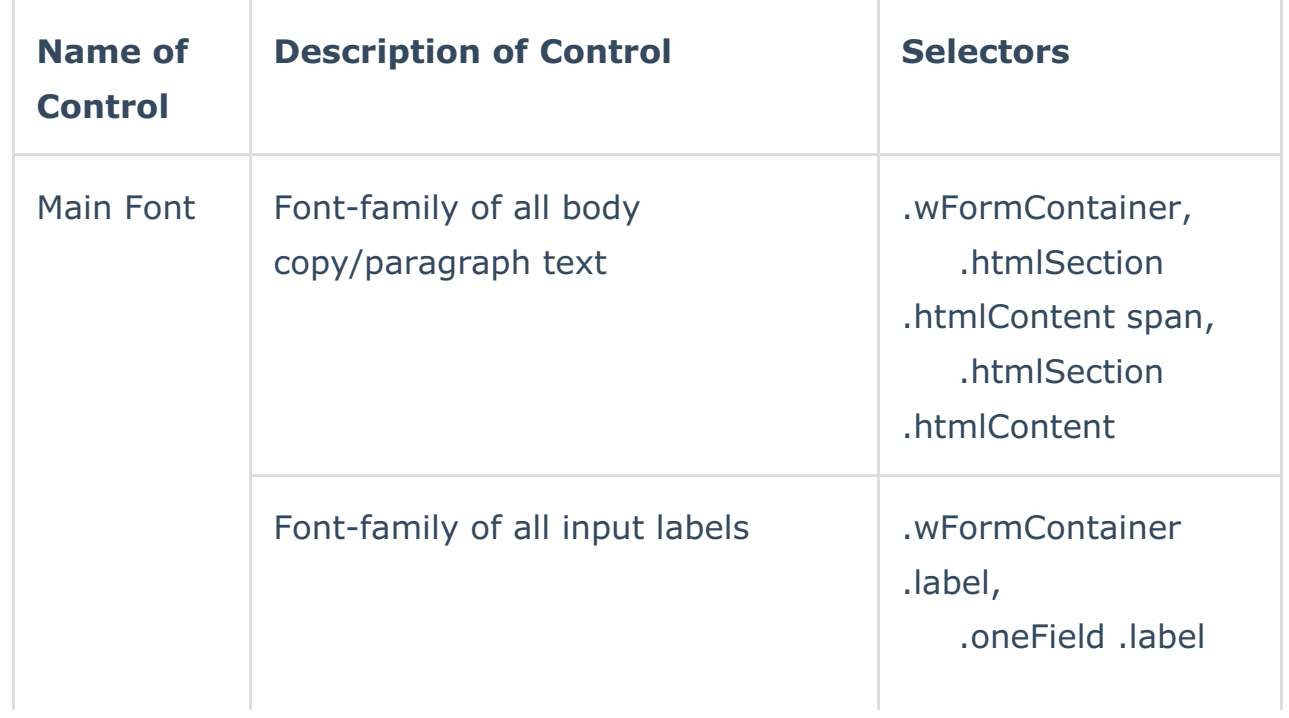

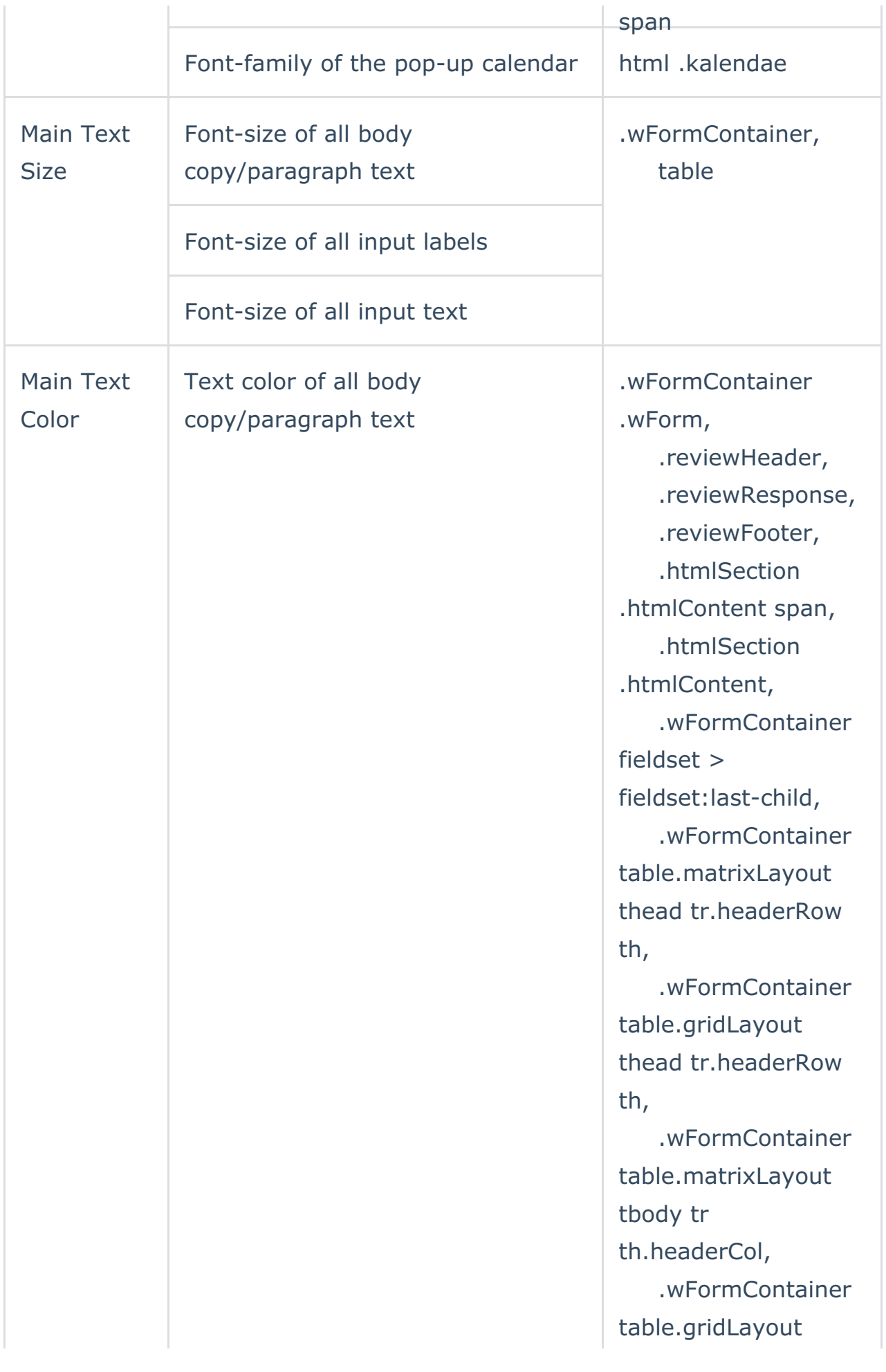

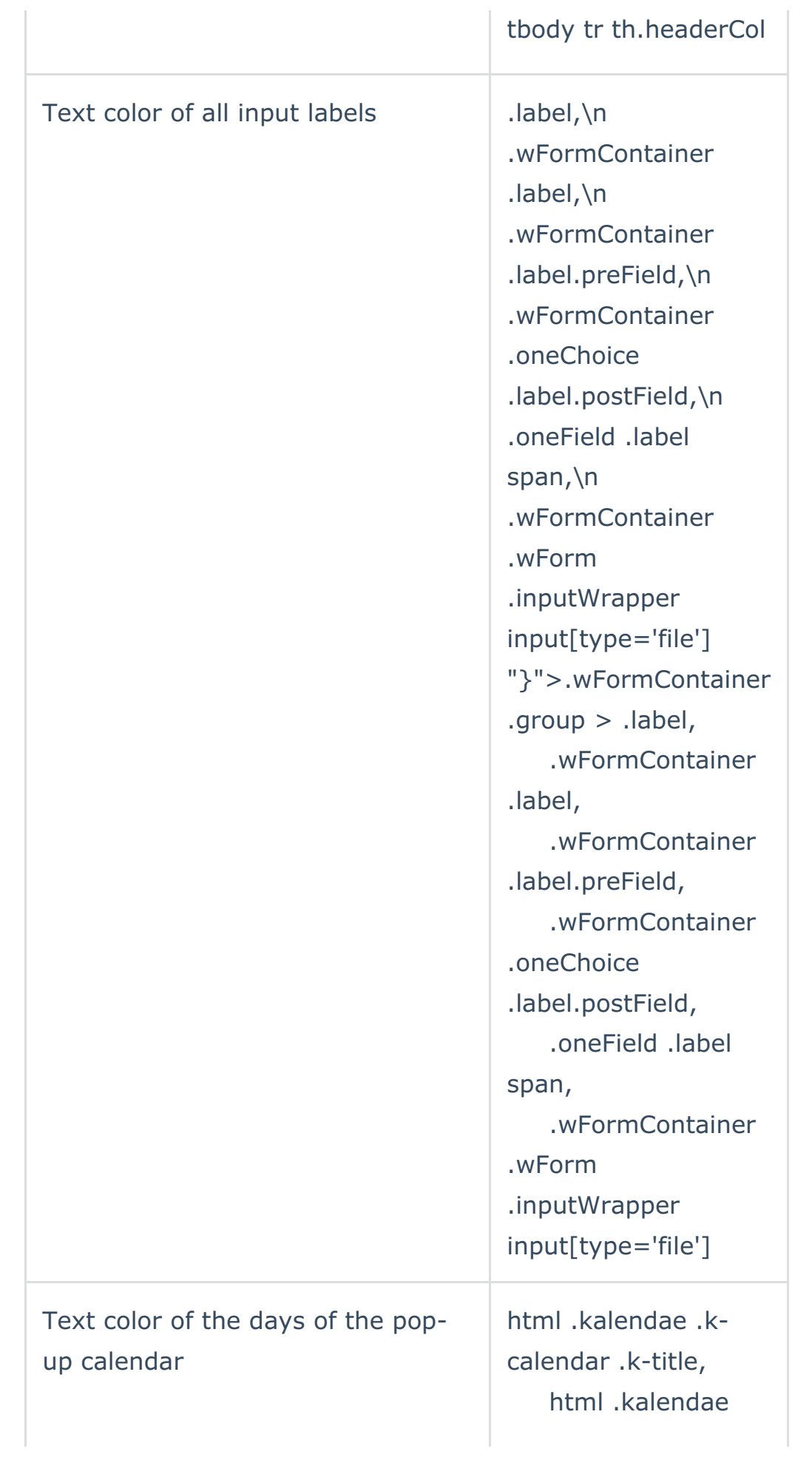

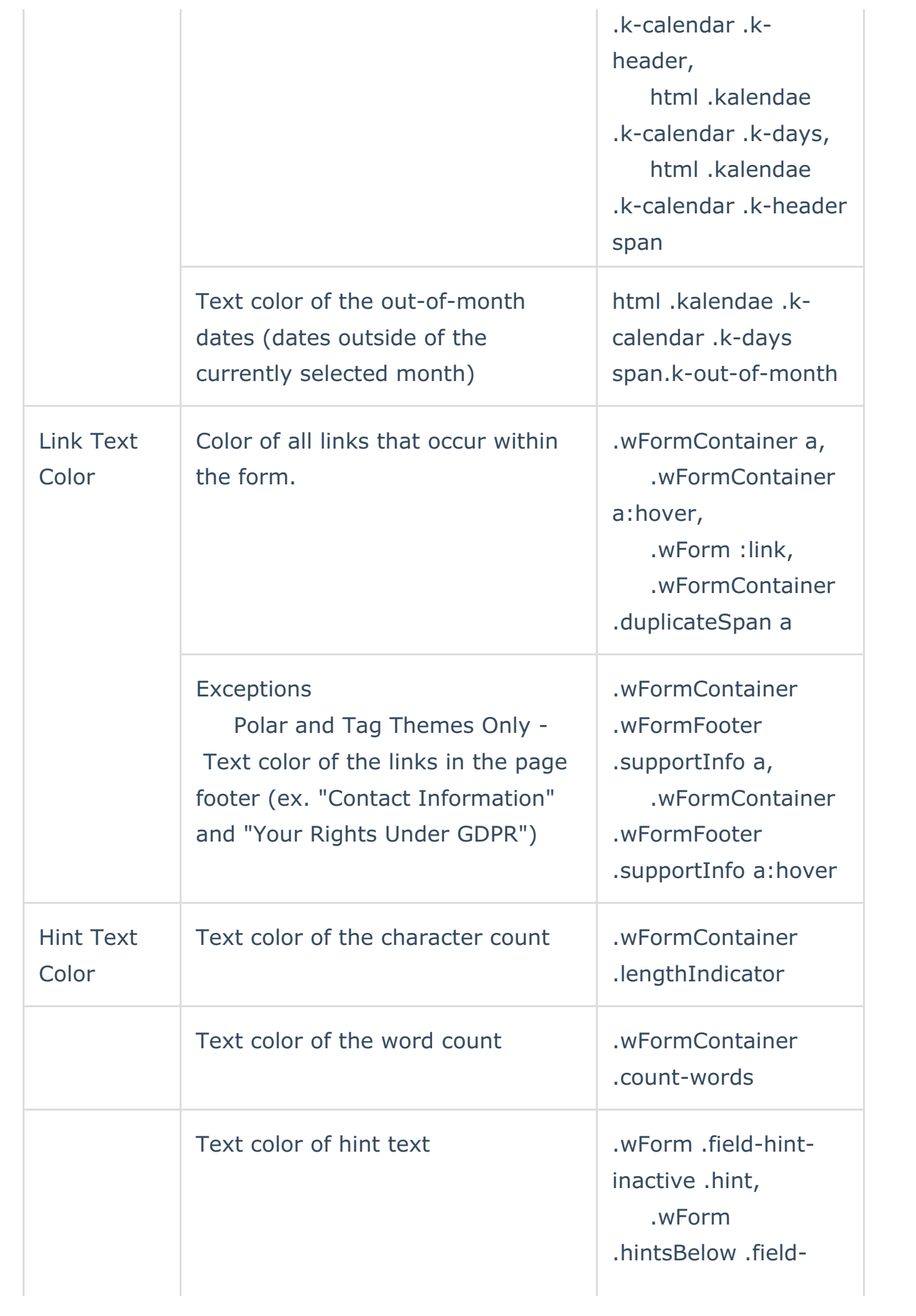

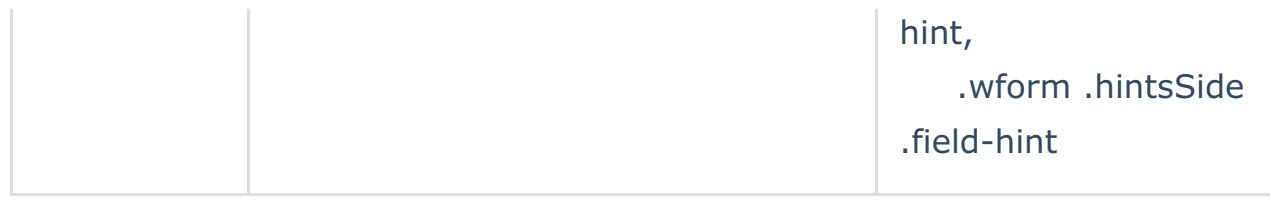

#### **ERRORS**

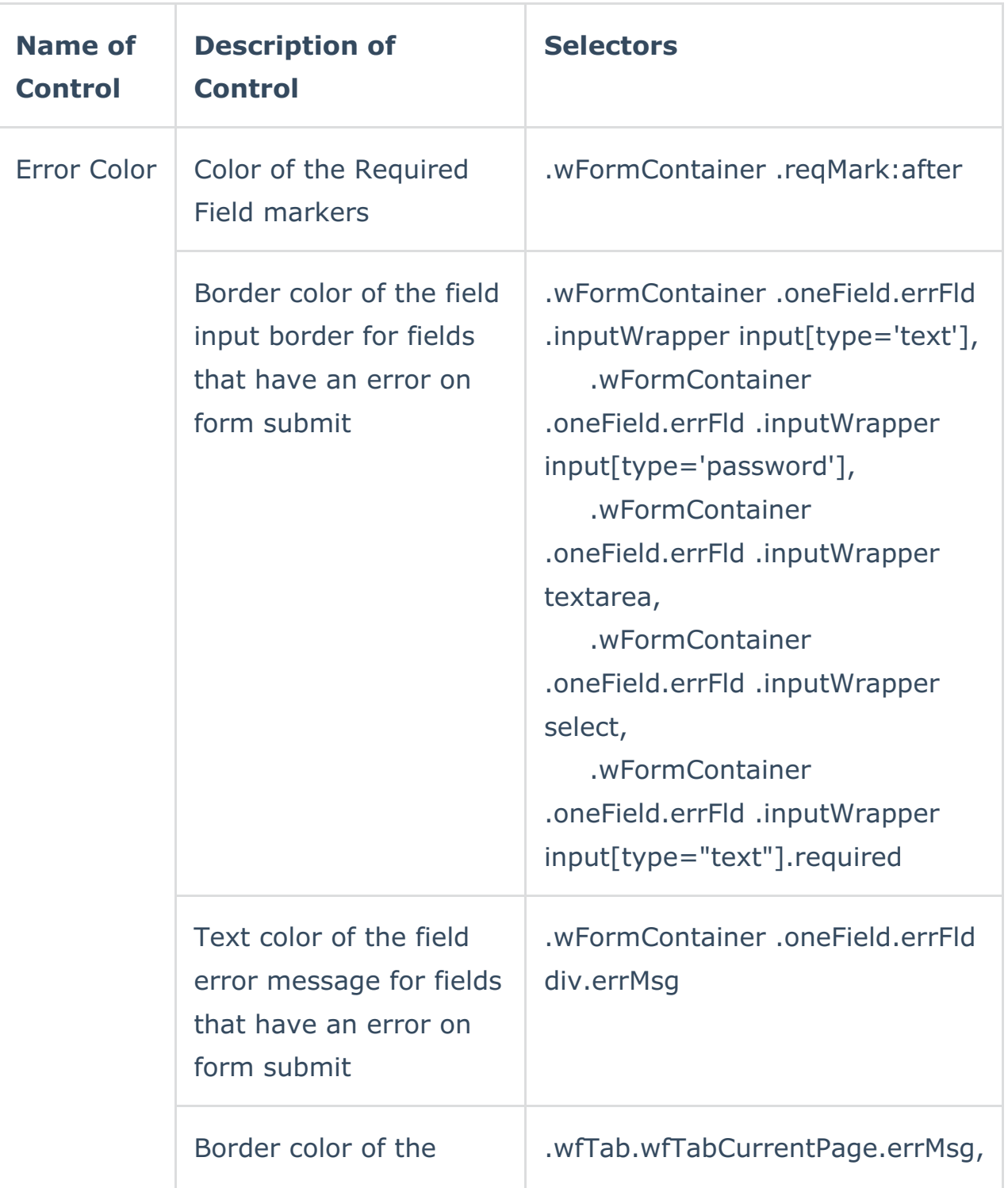

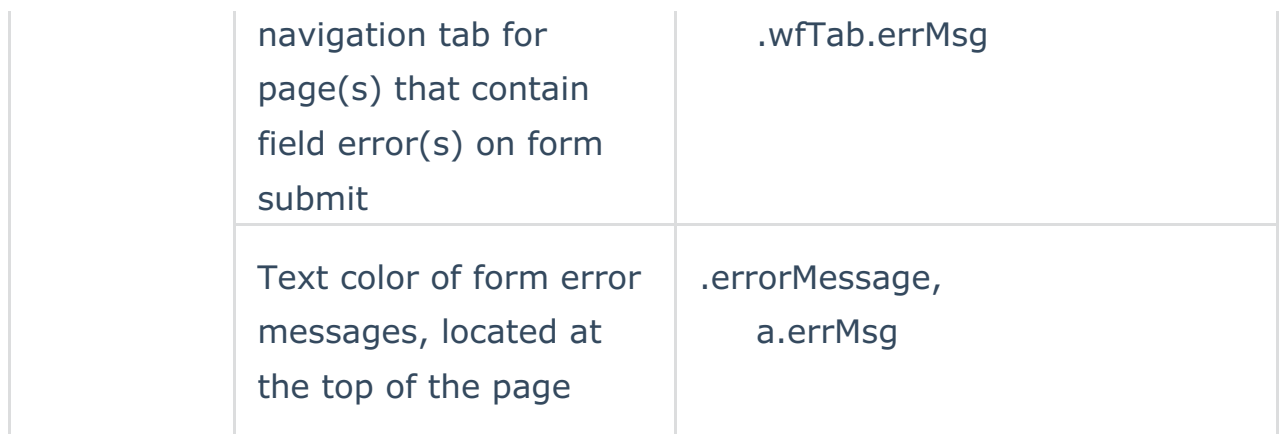

#### **INPUTS**

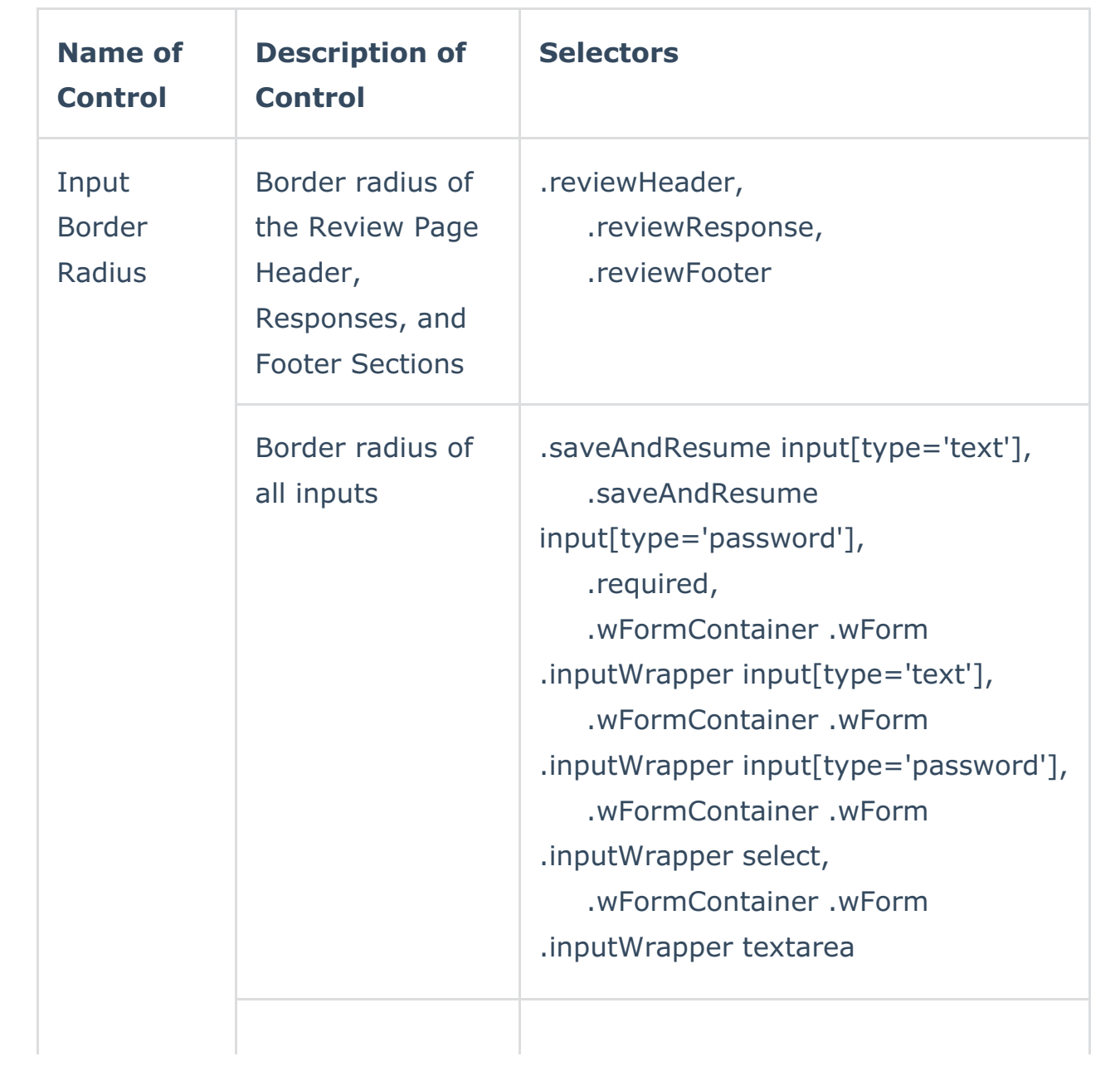

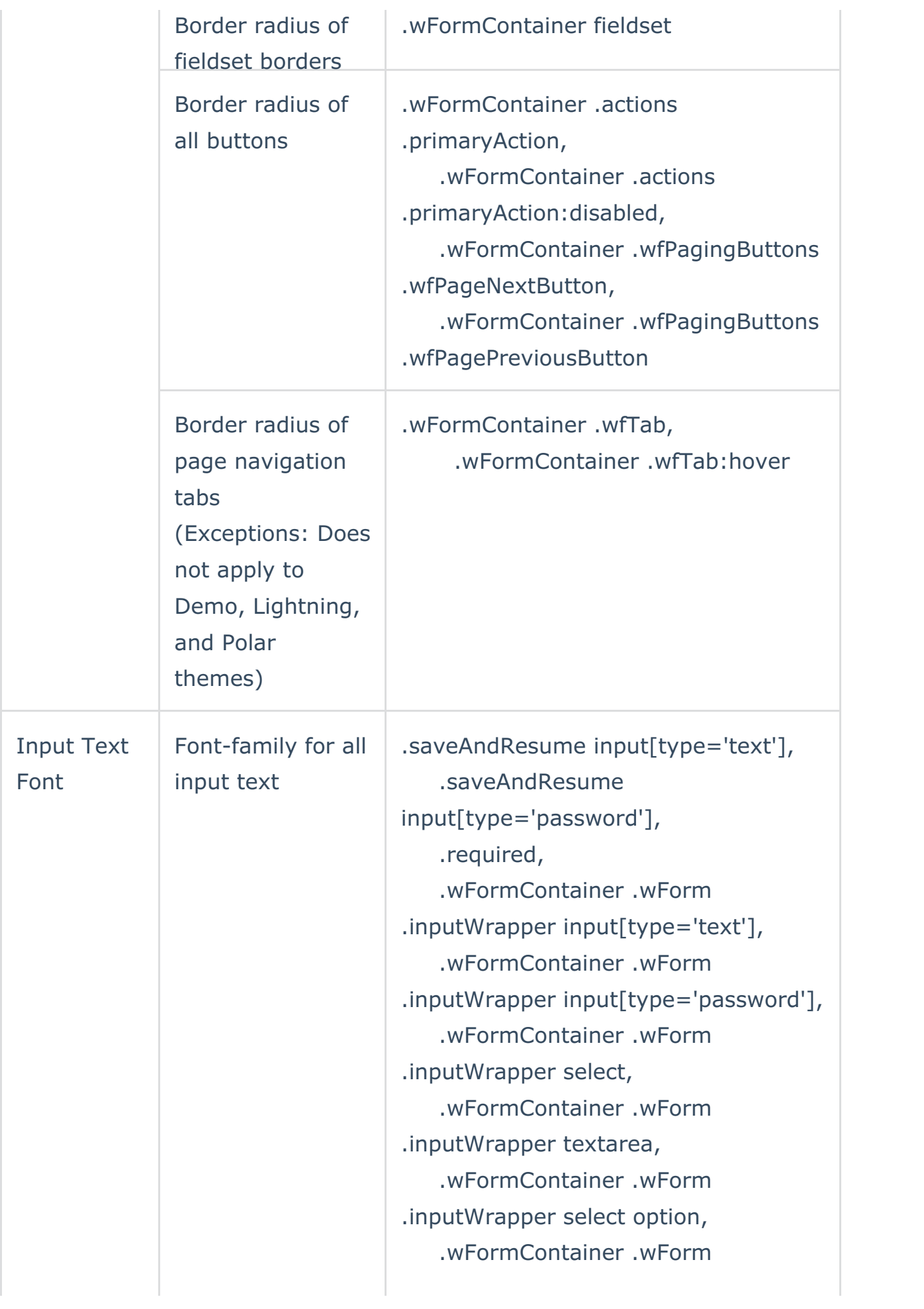

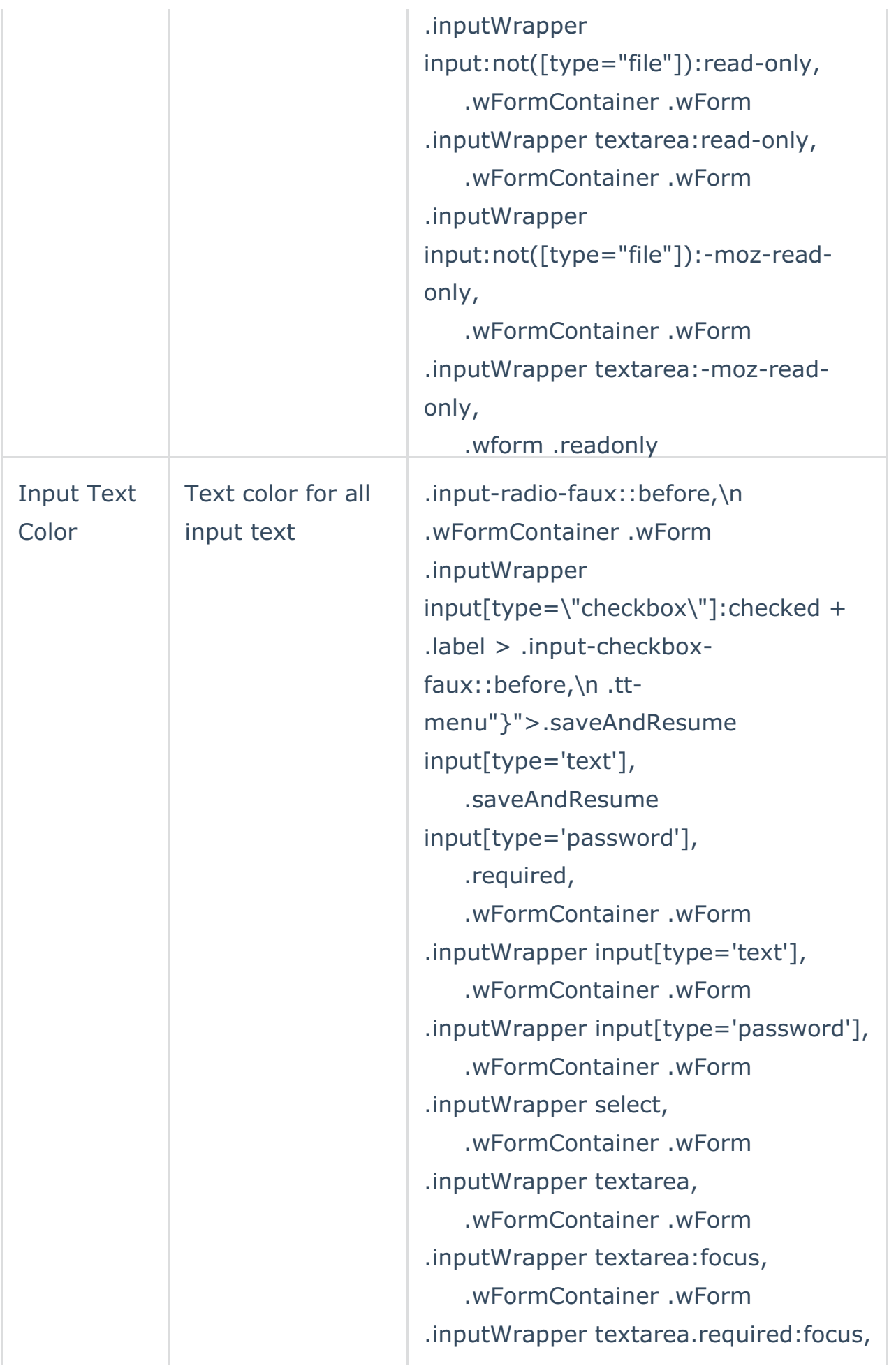

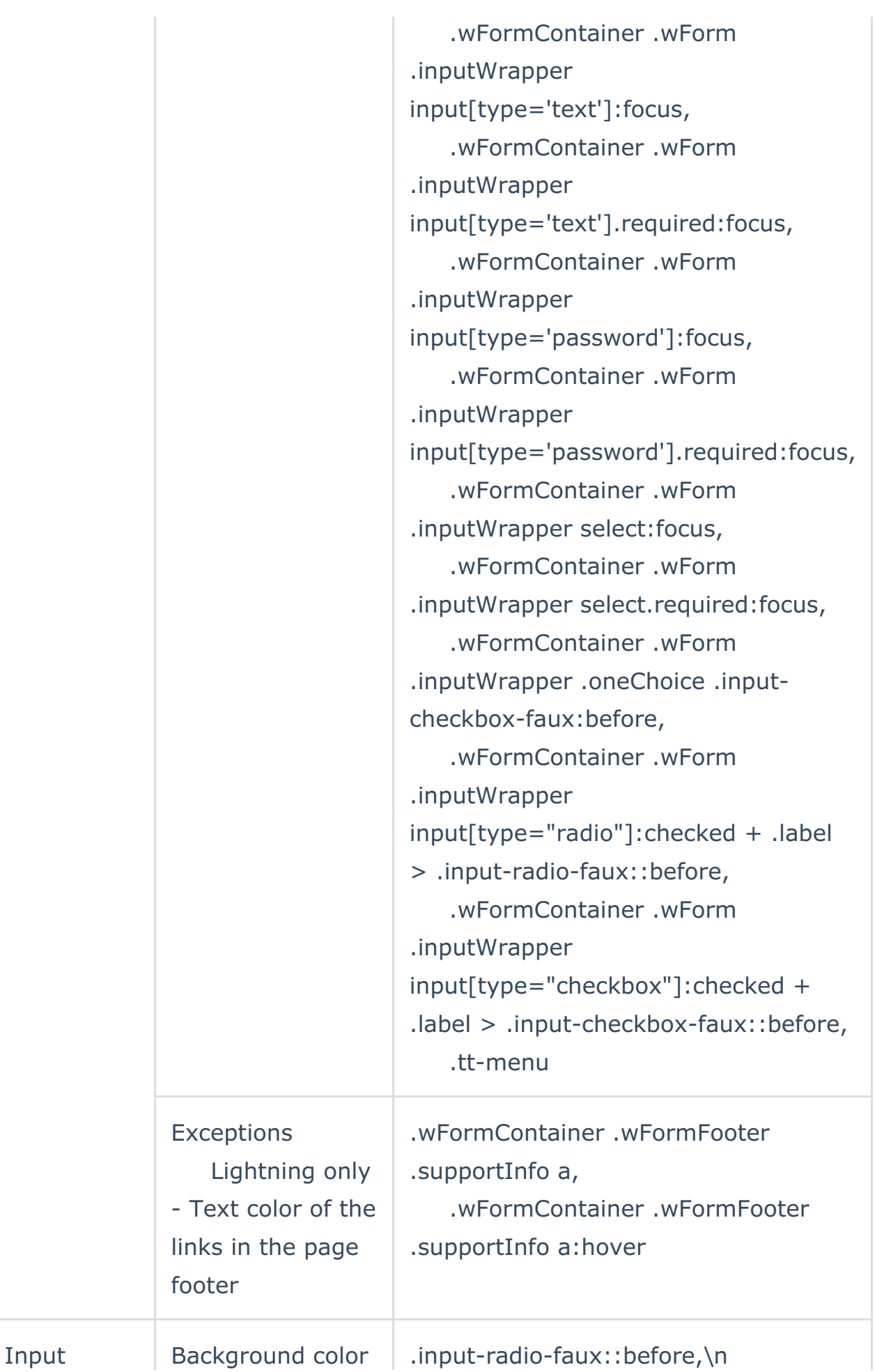

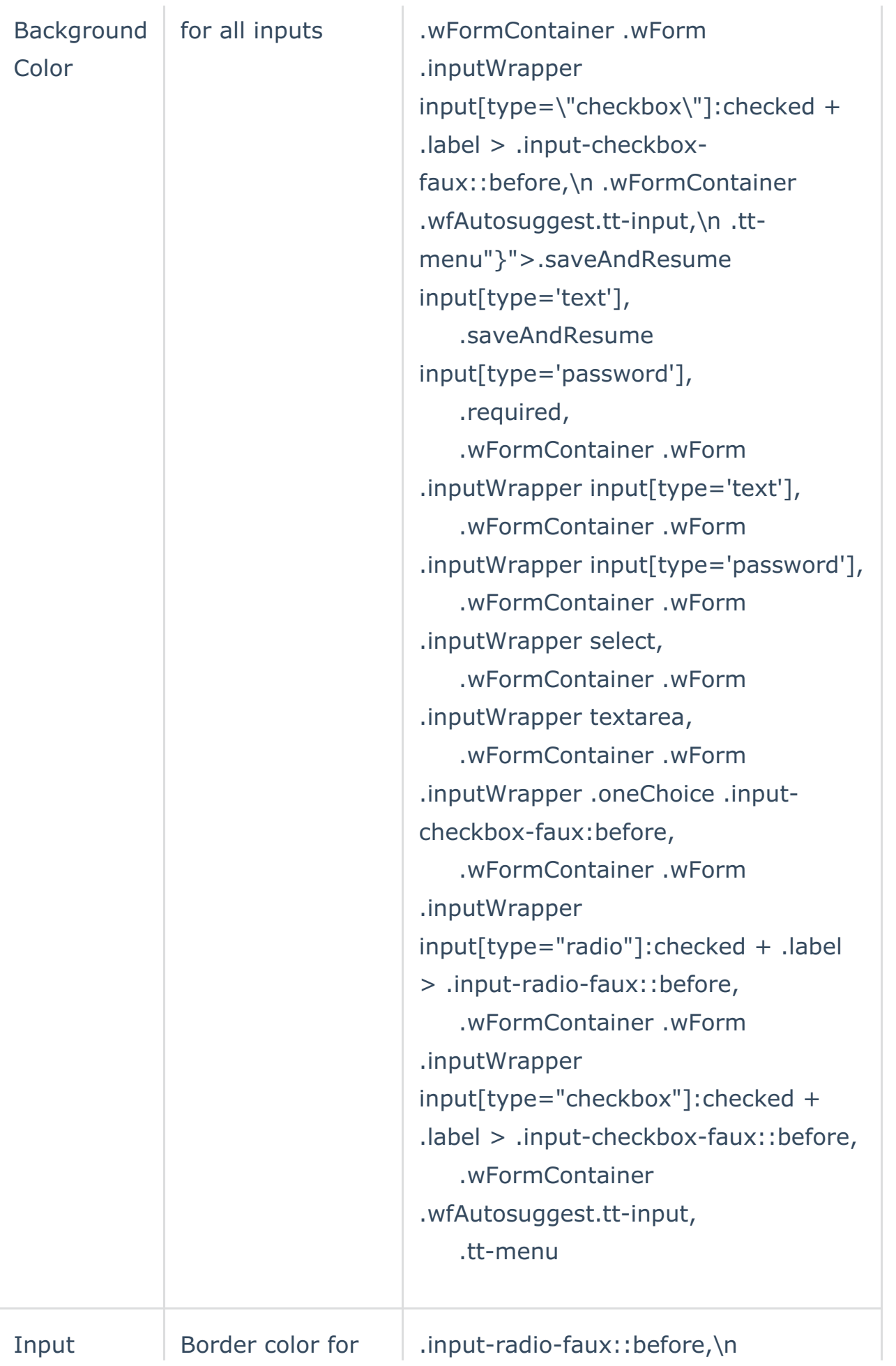

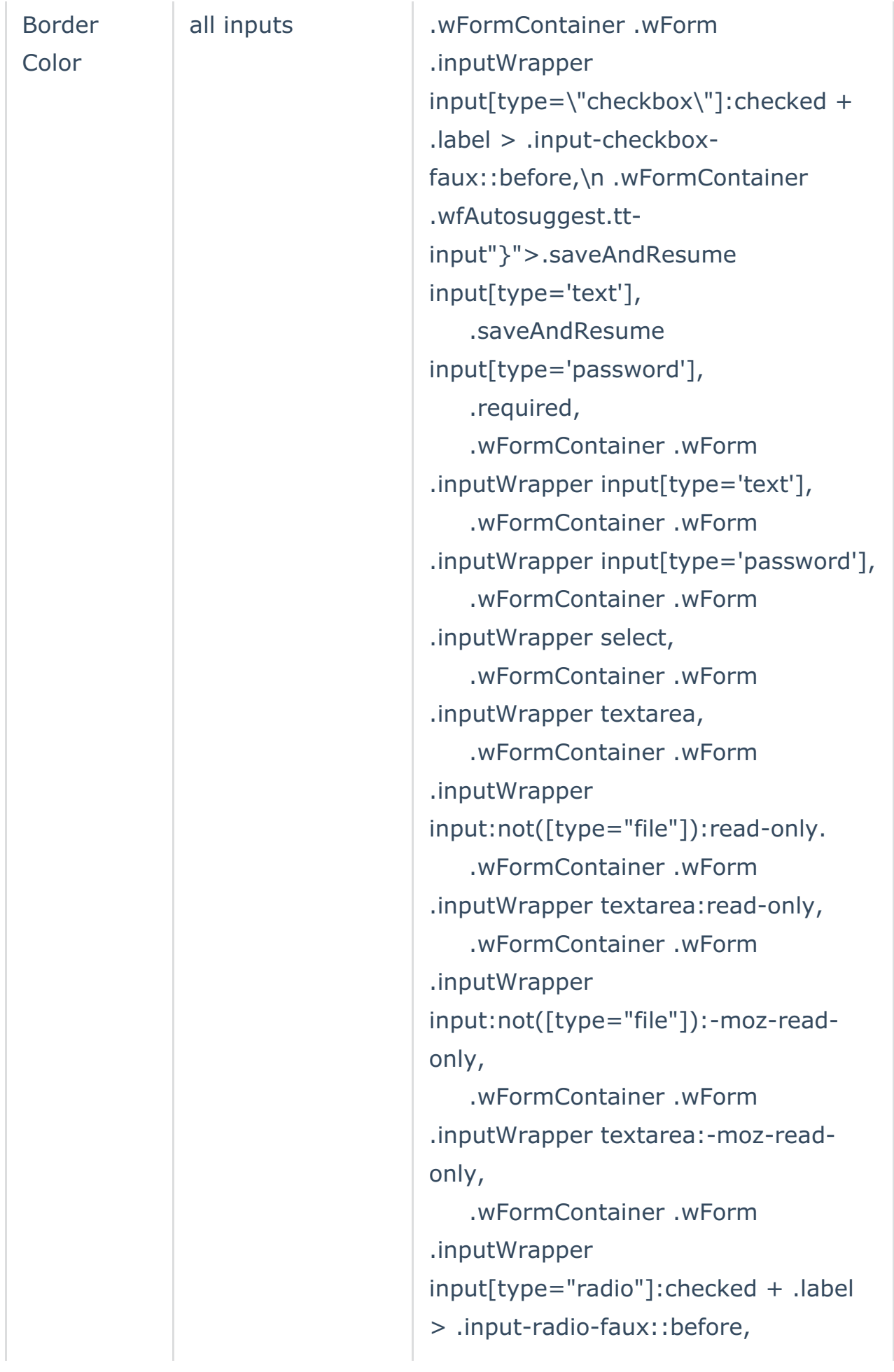

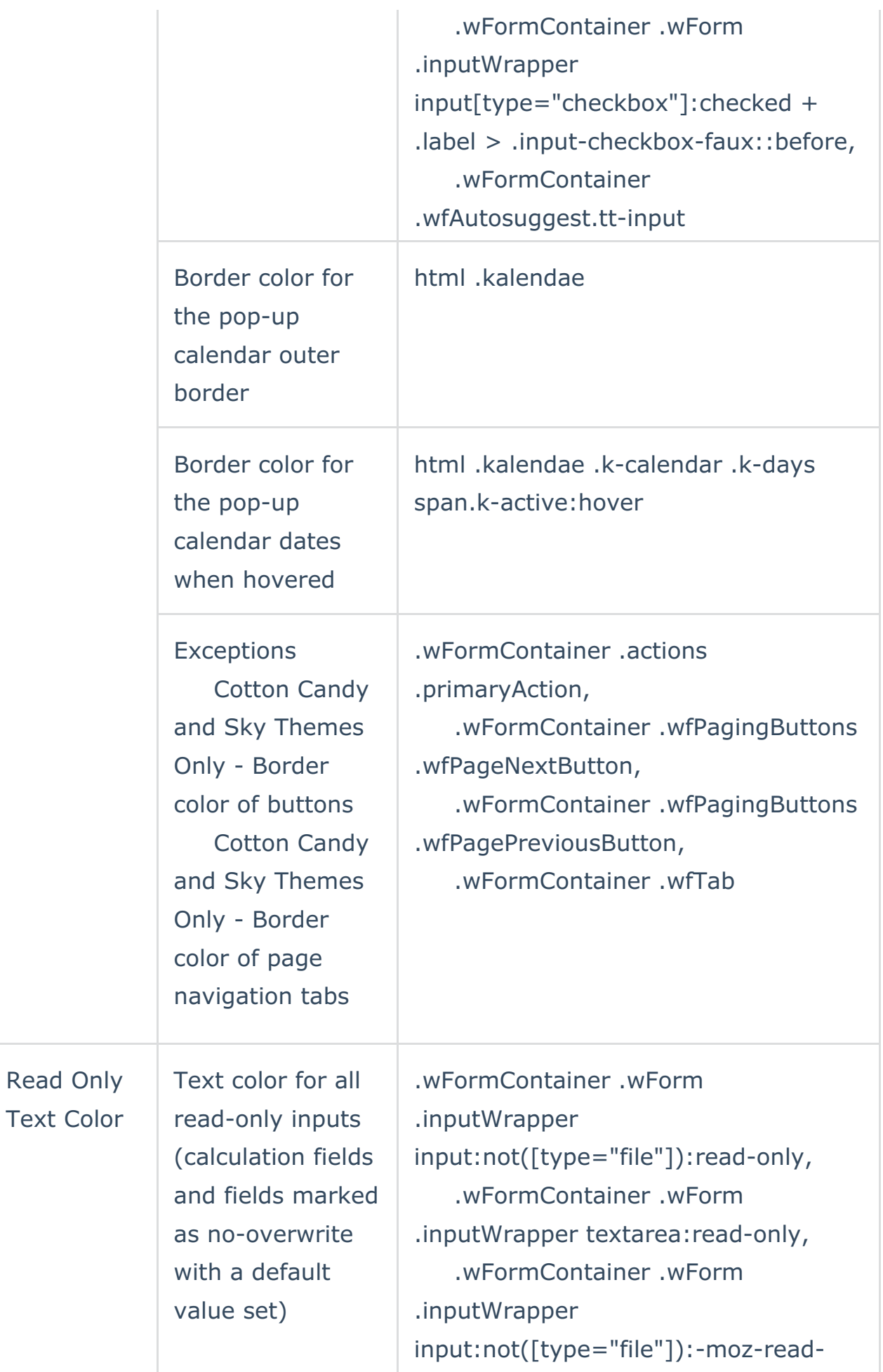

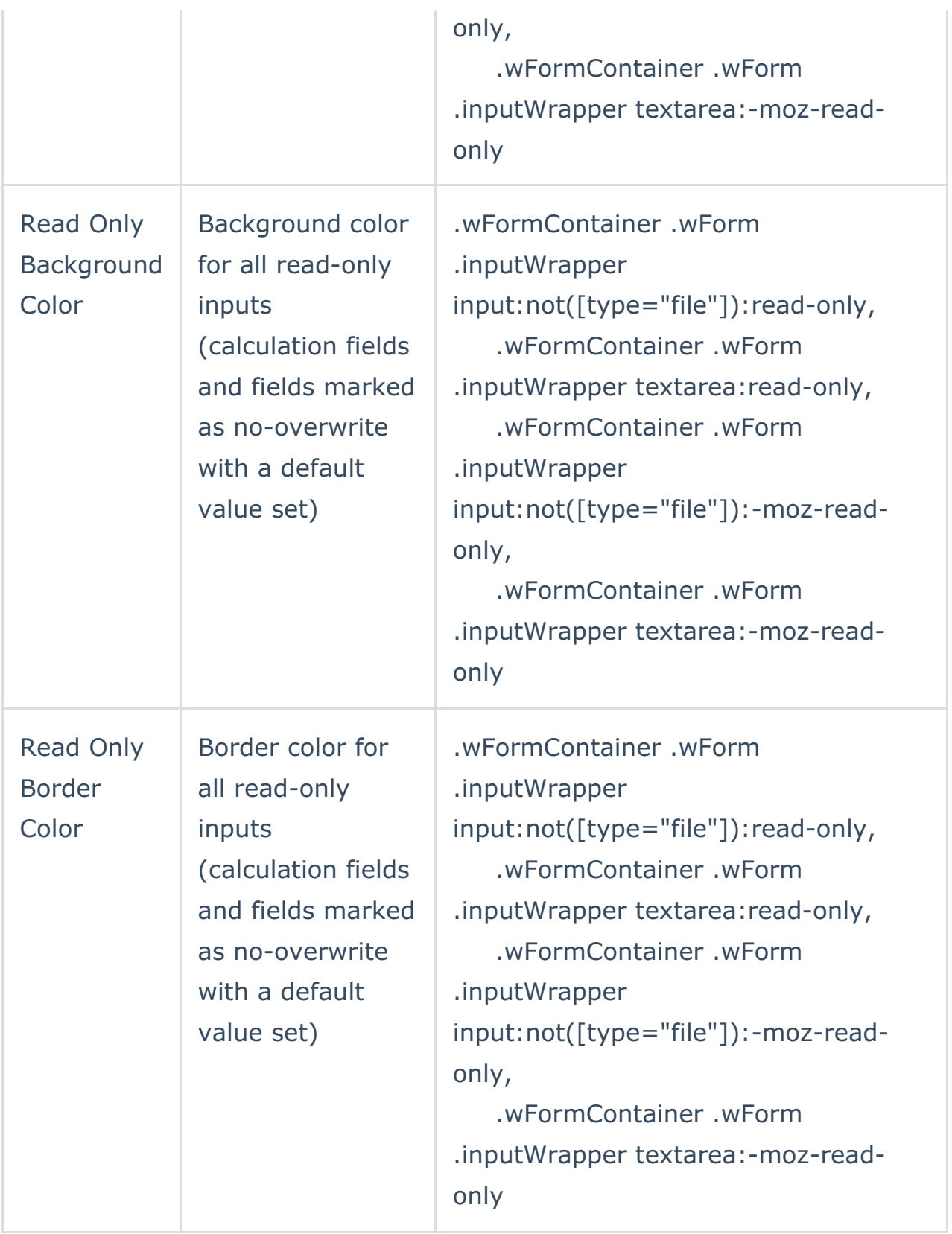

#### **BUTTONS**

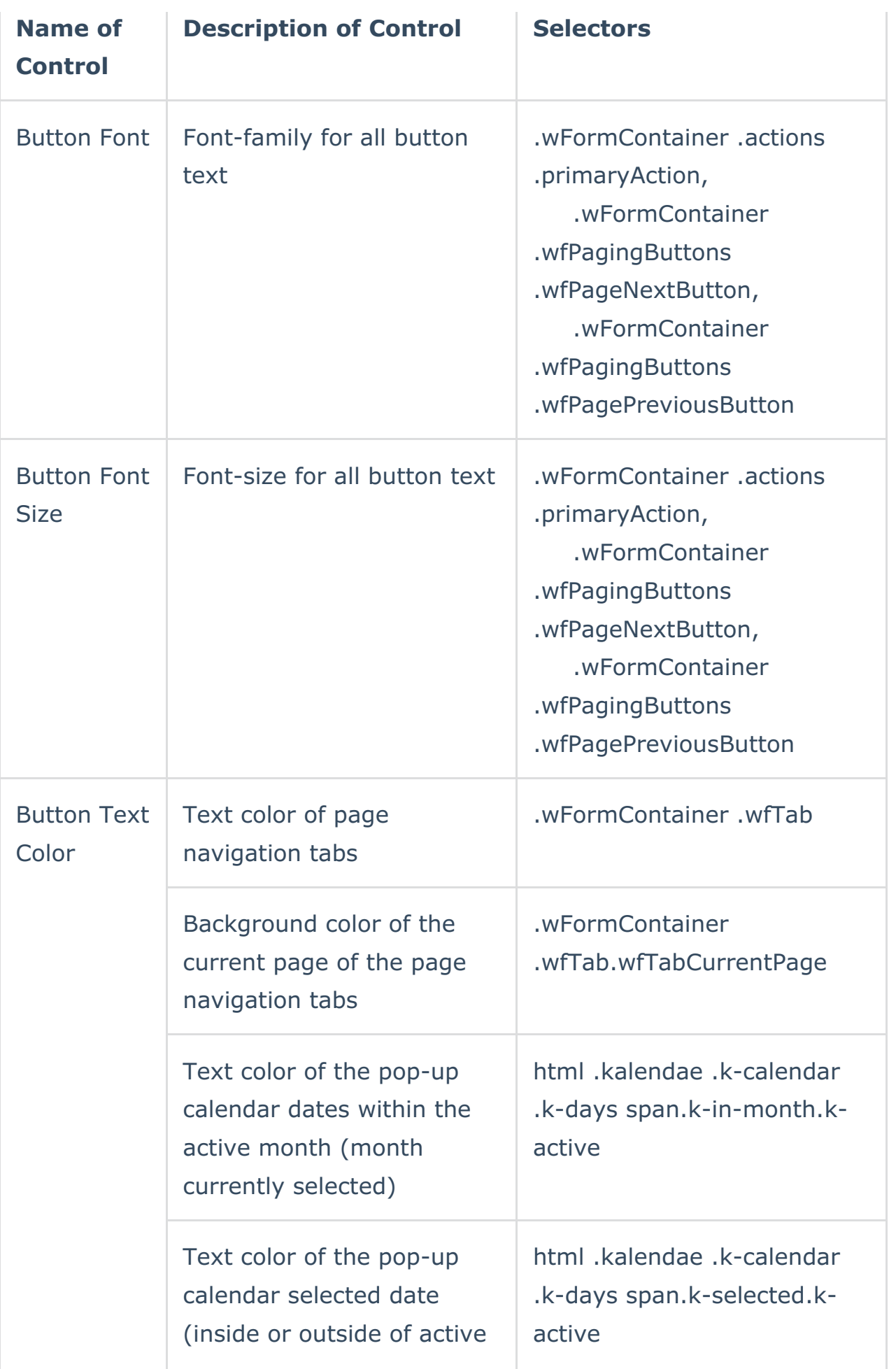

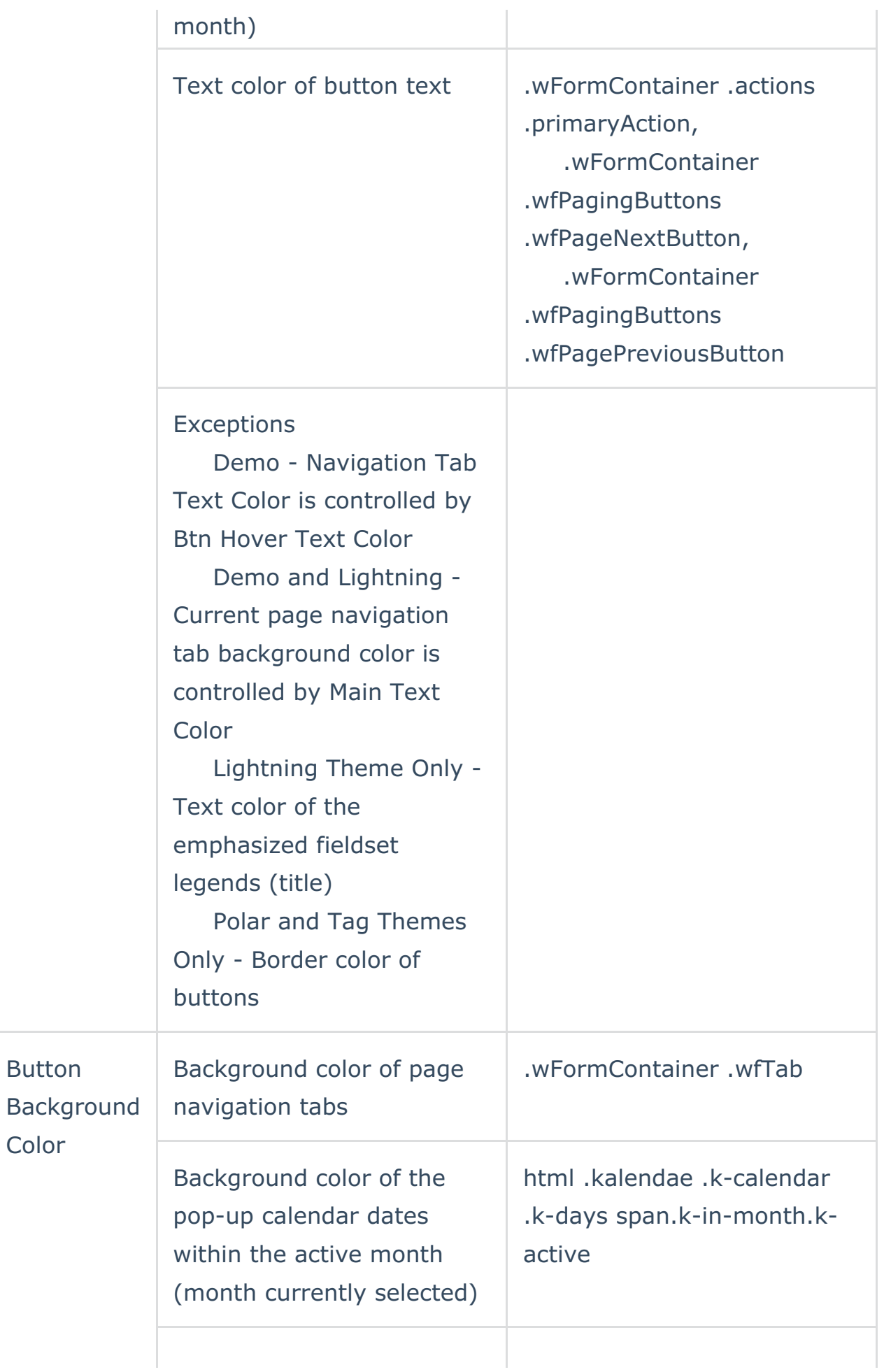

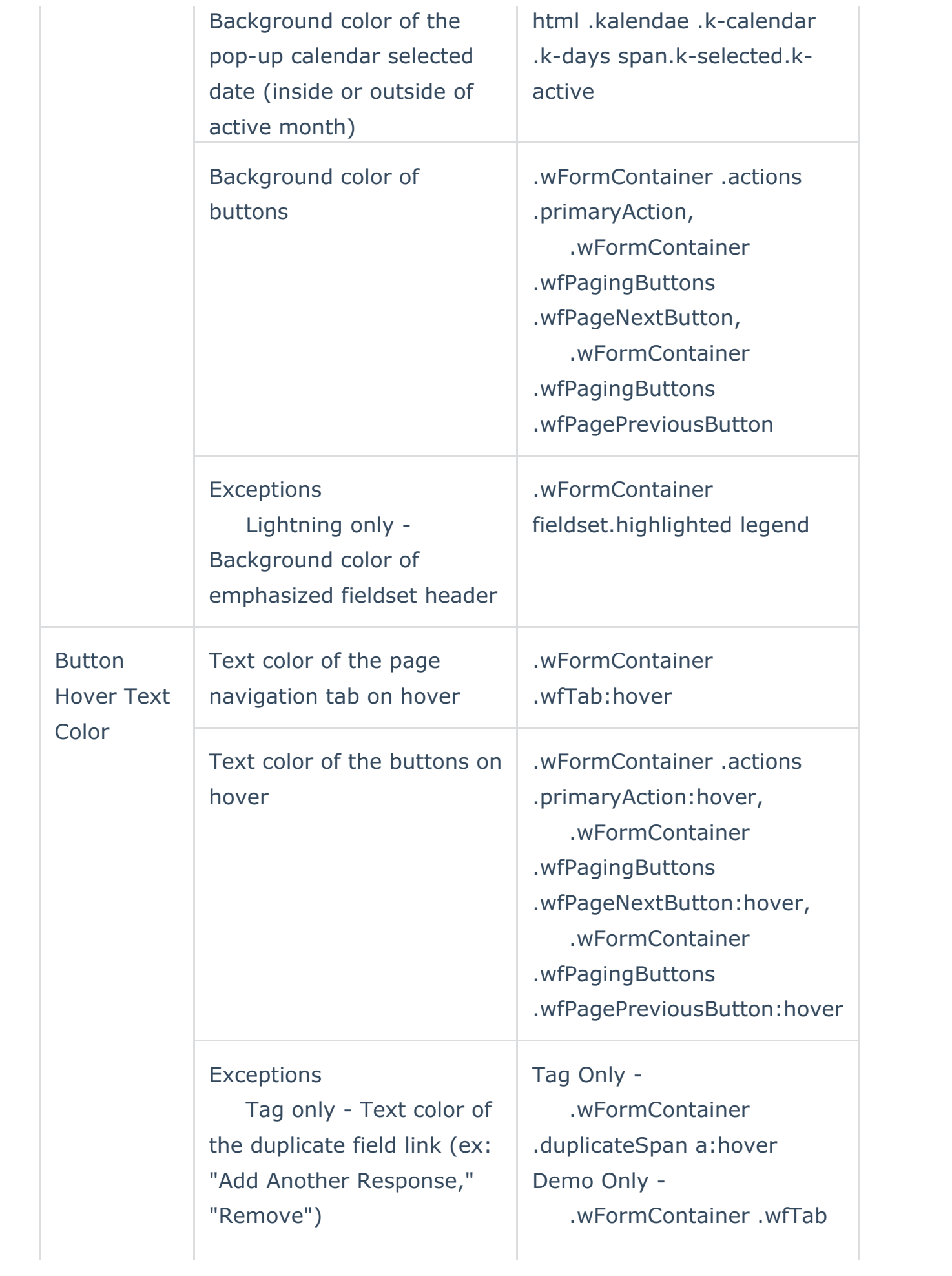

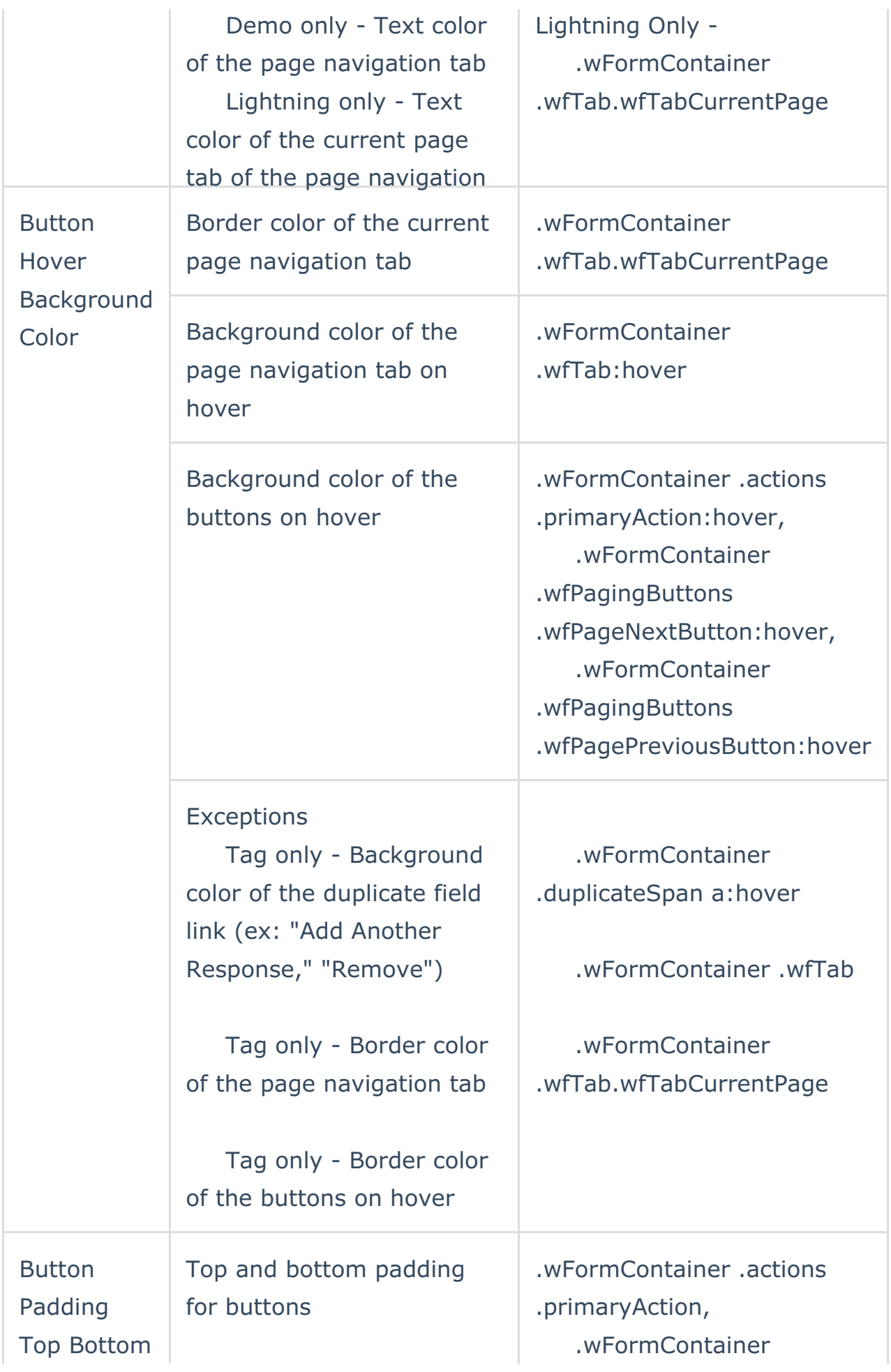

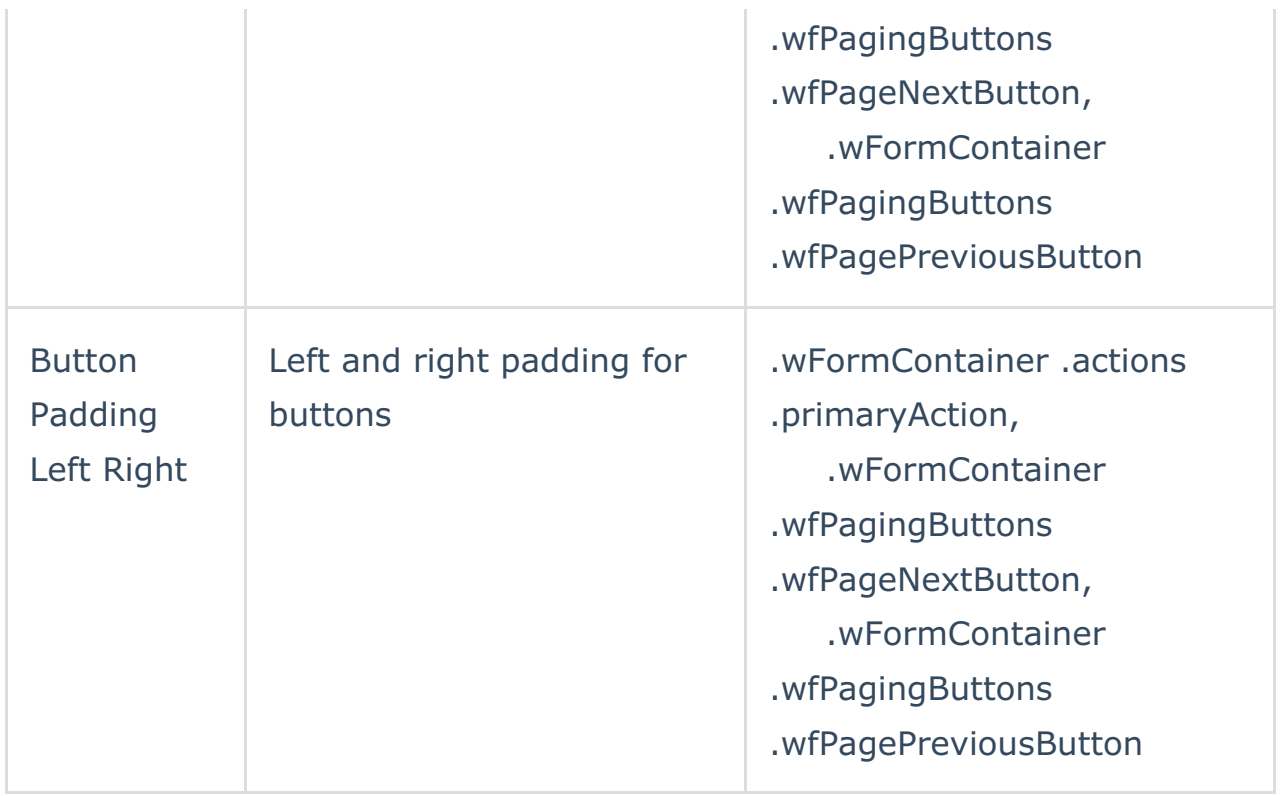